#### **Objektorientierte Programmierung**

#### **Kapitel 18: Strings**

#### Stefan Brass

#### Martin-Luther-Universität Halle-Wittenberg

Wintersemester 2013/14

[http://www.informatik.uni-halle.de/˜brass/oop13/](http://www.informatik.uni-halle.de/~brass/oop13/)

#### Inhalt

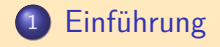

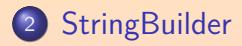

<span id="page-1-0"></span>

### Strings (1)

- String-Konstanten wie "abc" wurden in Kapitel 5 behandelt. Insbesondere wurden da auch die Escape-Sequenzen (wie \n) behandelt, mit denen man spezielle Zeichen in die Zeichenketten einbetten kann.
- Der Compiler erzeugt für Zeichenketten-Konstanten Objekte der Klasse String (genauer java.lang.String).
- Diese Bibliotheks-Klasse hat eine große Anzahl von Methoden, die unter unter folgender Webadresse dokumentiert sind: [\[http://docs.oracle.com/javase/7/docs/api/java/lang/String.html\]](http://docs.oracle.com/javase/7/docs/api/java/lang/String.html)
- Außer den Konstanten sind noch der Konkatenations-Operator + und die Methode toString in die Sprache Java eingebaut. Für eigene Klassen kann man keine Operatoren definieren (in C++ schon).
- Ansonsten ist es eine normale Klasse.

# Strings (2)

#### Folgen von Zeichen:

- $\bullet$  Strings sind recht ähnlich zu char []-Arrays.
- Man kann die Länge eines Strings s abfragen mit s.length()

Achtung: Hier Methode (erfordert "()" für Parameter), bei Arrays Attribut. Mögliche Erklärung: Man wollte gleiches Interface wie StringBuilder (s.u.), dort Länge variabel, also ging final Attribut nicht, Attr. ohne final unsicher.

Ein Zeichen des Strings bekommt man mit s.charAt(i)

> Dabei muss i wie bei Arrays einen Wert haben zwischen 0 (für das erste Zeichen) und  $s.length() - 1$  (für das letzte Zeichen).

• "abc".charAt(i) wäre legal (mit  $0 \le i \le 2$ ).

"abc" ist ja ein Objekt der Klasse String.

# Strings (3)

#### Vergleich von Strings:

- $\bullet$  Wenn man Strings mit == vergleicht, wird wie üblich nur getestet, ob es sich um das gleiche Objekt handelt. Es wird nicht der Inhalt des Strings verglichen, d.h. die Zeichenfolge.
- $\bullet$  Z.B. wäre "abc" == "a" + "bc" falsch.

Für im Programm direkt als Konstanten vorkommende Zeichenketten (String-Literale) ist garantiert, dass der Compiler für jede Zeichenkette nur ein String-Objekt erzeugt, dort würde der Vergleich mit == funktionieren. Wenn man einen String s1 berechnet hat (z.B. durch Konkatenation), kann man mit s1. intern() ein kanonisches Objekt dafür bekommen.

Der Vergleich zweier Strings funktioniert sicher mit s1.equals(s2)

> Diese Methode liefert einen Wahrheitswert (Typ boolean), und zwar true, wenn beide String-Objekte die gleiche Zeichenfolge repräsentieren, sonst false.

# Strings (4)

Sortierung von Strings:

- Der Aufruf s1.compareTo(s2) liefert
	- $\bullet$  einen negativen Wert, wenn s1 lexikographisch vor s2 kommt,
	- 0, wenn beide gleich sind, d.h. s1.equals(s2)
	- **e** einen positiven Wert, wenn s1 nach s2 kommt.
- Dabei werden die einzelnen Zeichen nach Unicode-Werten geordnet, was nicht die übliche alphabetische Anordnung ist. Diese ist Länder-spezifisch. Für eine deutsche Sortierung verwendet man java.util.Locale german = new java.util.Locale("de"); java.text.Collation coll = java.text.Collatoion.getInstance(german); (Alternativ gibt es java.util.Locator.GERMAN, und getInstance() verwendet die default Locale.) Dann Vergleich mit coll.compare(s1, s2).

### Strings (5)

#### Erzeugung von Strings:

Man kann einen String aus einem Zeichen-Array erzeugen:

char[] array =  $\{a', 'b', 'c'\}$ ; String  $s = new Stringk)$ ;

Man kann einen String auch aus byte[] erzeugen, dann muss man aber einen Zeichensatz angeben, oder sich auf den Default-Zeichensatz verlassen.

Man kann beliebige Typen mit der statischen Methode valueOf umwandeln, z.B.

String  $s = String.valueOf(123);$ 

Ein bestimmtes Format bekommt man mit

String  $s =$  String.format(" $/4.1f$ ", 1.23);

Vier Zeichen insgesamt (inklusive ","), eine Dezimalstelle nach dem Komma.

# Strings (6)

Beispiele für weitere nützliche Methoden von String:

• int indexOf(int c):

Index des ersten Vorkommens des Zeichens c.

Z.B. würde nach String s = "abc"; der Aufruf s.indexOf('b') den Wert 1 liefern. -1 wird geliefert, wenn das Zeichen nicht vorkommt. Der Typ ist int, weil es auch mit Unicode Code Points funktioniert (s.u.). Alle diese Methoden gibt es auch in einer Variante mit ganzen Strings statt einzelnen Zeichen (Suche nach Substrings): "abcdcd".indexOf("cd") == 2

- **o** int indexOf(int c, int i): Index des nächsten Vorkommens von c ab Position i Die Suche beginnt an der Index-Position i (einschließlich). Es gibt keinen Fehler, wenn i zu groß ist, dann wird -1 geliefert.
- **o** int lastIndexOf(int c): Index des letzten Vorkommens.

# Strings (7)

Beispiele für weitere nützliche Methoden von String, Forts.:

String substring(int start, int end): Teilzeichenkette extrahieren.

> Die Zeichenkette beginnt bei Index start und endet bei end-1. Bis zum Ende der Eingabezeichenkette s kommt man also mit end = s.length().

o String toLowerCase():

Umwandlung in Kleinbuchstaben.

Entsprechend liefert toUpperCase() den String in Großbuchstaben.

Die Methode trim() entfernt Leerplatz an Anfang und Ende.

#### **• String replace(char c1, char c2):** Ersetzt alle Vorkommen von c1 durch c2.

Es gibt auch eine Variante mit Strings (oder, noch allgemeiner, CharSequence-Werten). Bei replaceAll und replaceFirst kann man ein Muster (regulären Ausdruck) für den zu ersetzenden Text angeben.

#### **Einführung** stringBuilder in der Einführung ist eine [StringBuilder](#page-11-0) eine StringBuilder eine StringBuilder eine StringBuilder eine StringBuilder eine StringBuilder eine StringBuilder eine StringBuilder eine StringBuilder ei  $00000000$

#### Strings: Unicode-Unterstützung (1)

- Strings sind genauer Folgen von UTF-16 "Code Units".
- Unicode-Zeichen haben "Code Points" zugeordnet, die int-Werte sind (bis 0x10FFFF).

Dies ist der eigentliche Zeichencode. Viele Programmierer kümmern sich nicht um diese Unterscheidung, für die häufigsten Sprachen funktioniert es, und wenn man nur Texte ausgibt, ist die genaue Anzahl Zeichen meist nicht wichtig.

In UTF-16 werden viele Zeichen mit 16 Bit codiert (z.B. alle ASCII-Zeichen und deutsche Umlaute), aber es gibt auch Zeichen, die zwei aufeinanderfolgende 16-Bit Einheiten (char-Werte) benötigen.

> Diese Teile heissen "High-Surrogate" ('\uD800' bis '\uDBFF') und "Low-Surrogate" ('\uDC00' bis '\uDFFF'). In diesen Bereichen liegen keine normalen Zeichen. Jeder Teil enthält 10 Bit, man muss sie wieder zusammenfügen und 2 $^{16}$   $=$  65536 addieren, um den Code Point zu bekommen.

#### Strings: Unicode-Unterstützung (2)

- Folgende Methode liefert den echten Zeichencode an einer Position (ggf. zusammengesetzt aus zwei char-Werten): int codePointAt(int index)
- Die Anzahl tatsächlicher Zeichen zwischen zwei Index-Positionen in einem String erhält man mit int codePointCount(int begin, int end)

Wenn man z.B. begin = 0 und end =  $s.length()$  setzt, erhält man die tatsächliche Länge des Strings in Zeichen (im Gegensatz zur Länge in 16-Bit Code Units, die length() liefert).

• Die Klasse Character enthält einige (statische) Hilfsfunktionen für die Arbeit mit Code Points, z.B. liefert static int charCount(int codePoint) die Anzahl der char-Werte für einen Zeichencode (1 oder 2).

#### Inhalt

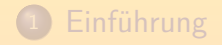

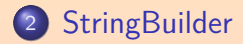

<span id="page-11-0"></span>

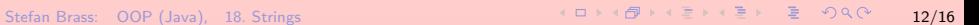

#### StringBuilder (1)

- Objekte der Klasse String sind unveränderlich.
- Will man einen String konstruieren, so kann man dazu ein Objekt der Klasse StringBuilder verwenden.

[\[http://docs.oracle.com/javase/7/docs/api/java/lang/StringBuilder.html\]](http://docs.oracle.com/javase/7/docs/api/java/lang/StringBuilder.html) Die Klasse StringBuffer hat die gleiche Schnittstelle, und ist sicher für parallele Zugriffe aus mehreren Threads, deswegen aber nicht ganz so effizient. Wenn nur ein Thread darauf zugreifen muss, wird die Klasse StringBuilder empfohlen, die mit Java 5 eingeführt wurde.

• Natürlich kann man einen String auch Zeichen für Zeichen durch Konkatenation mit  $+$  aufbauen, das wäre aber nicht effizient (Verschwendung von Laufzeit und Speicherplatz).

Es wird jedesmal ein neues String-Objekt konstruiert, das der Garbage Collector später wieder einsammeln muss. Es ist damit zu rechnen, das jedes Mal der bisherige String kopiert wird.

### StringBuilder (2)

- Man kann ein Objekt dieser Klasse z.B. erzeugen mit StringBuilder s = new StringBuilder(80);
- **·** Dabei ist 80 die initiale Kapazität, also die Größe des Zeichen-Arrays in dem StringBuilder-Objekt.
- Wenn die Größe später nicht reichen sollte, wird sie automatisch erweitert, aber das kostet natürlich Laufzeit.

Es muss ein neues, größeres Array angefordert werden und die Zeichen müssen vom alten in das neue Array umkopiert werden. Der Garbage Collector muss das alte Array wieder einsammeln.

Andererseits kostet ein zu großes Array Speicherplatz.

• Nach der Erzeugung enthält der StringBuilder zunächst den leeren String "".

#### StringBuilder (3)

Der in einem StringBuilder s gespeicherte String kann geändert werden z.B. mit

s.append("abc");

Hiermit wird der String "abc" hinten an den bereits gespeicherten String (initial "") angehängt. Die Methode append akzeptiert beliebige Typen, die ggf. in Strings umgewandelt werden (formal handelt es sich um mehrere Methoden mit gleichem Namen aber unterschiedlichen Argument-Typen).

Man kann einen String (oder einen beliebigen Wert) in den gespeicherten String auch an beliebiger Stelle einfügen: s.insert(1, "de")

Wenn in s vorher der String "abc" gespeichert war, steht dort jetzt der String "adebc", d.h. "de" wurde an der Index-Position 1 eingefügt, was dort vorher stand, wurde nach hinten verschoben.

### StringBuilder (4)

StringBuilder hat auch die von String bekannten Methoden charAt und length().

> Das ist kein Zufall, sondern liegt an dem Interface CharSequence, das von beiden Klassen implementiert wird. Interfaces wurden in Kapitel 14 behandelt.

Dabei liefert die Methode length() die aktuell in dem StringBuilder gespeicherte Zeichenzahl (char-Werte).

Und nicht die Kapazität. Diese erhält man mit capacity().

• Mit toString() erhält man ein String-Objekt zum aktuellen Inhalt des StringBuilders.

> Der String ist unveränderlich und damit unabhängig von eventuellen zukünftigen Anderungen des StringBuilder-Objektes. Die Klasse String hat auch einen Konstruktor mit einem StringBuilder als Parameter.